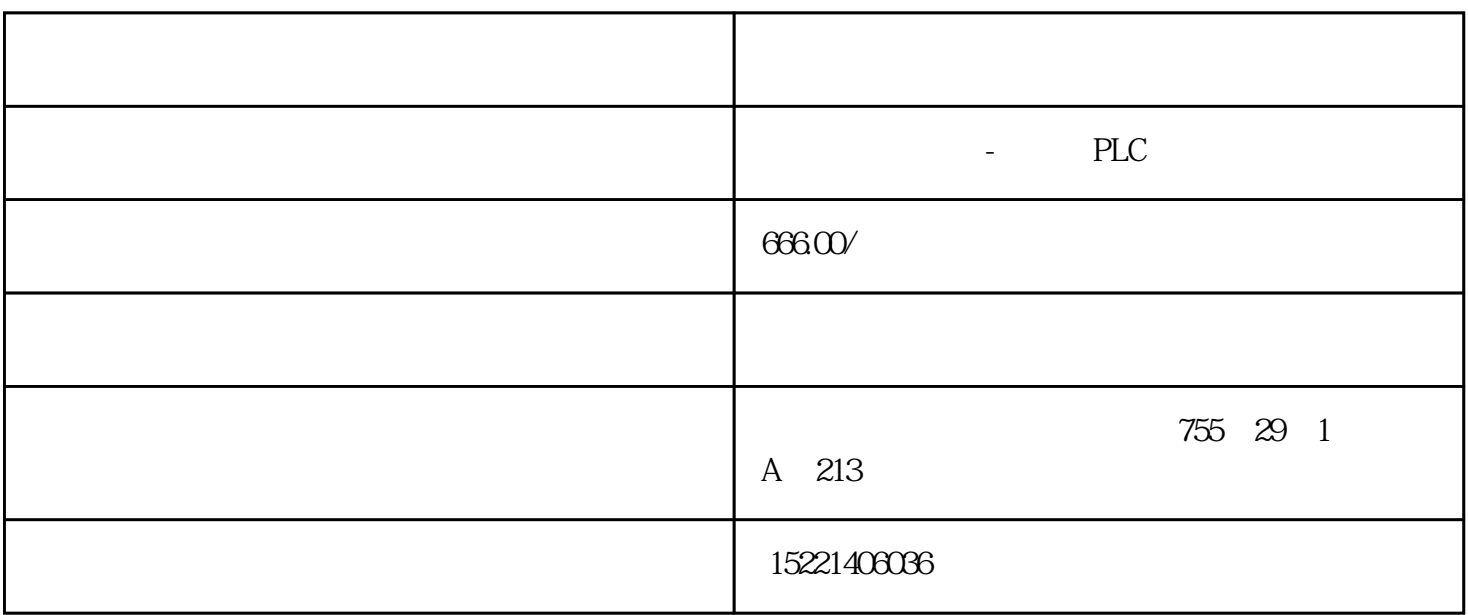

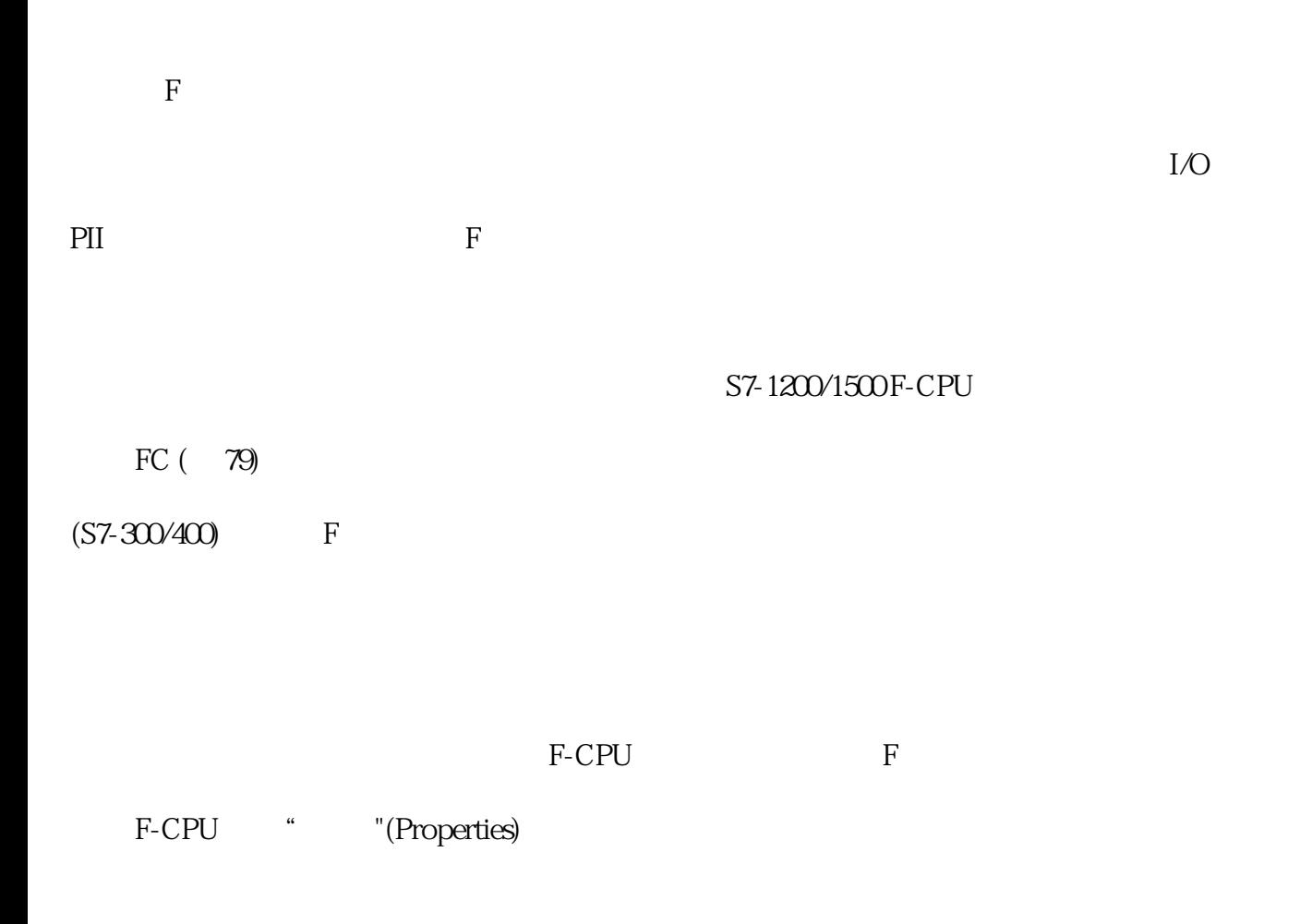

F-CPU STOP F-CPU

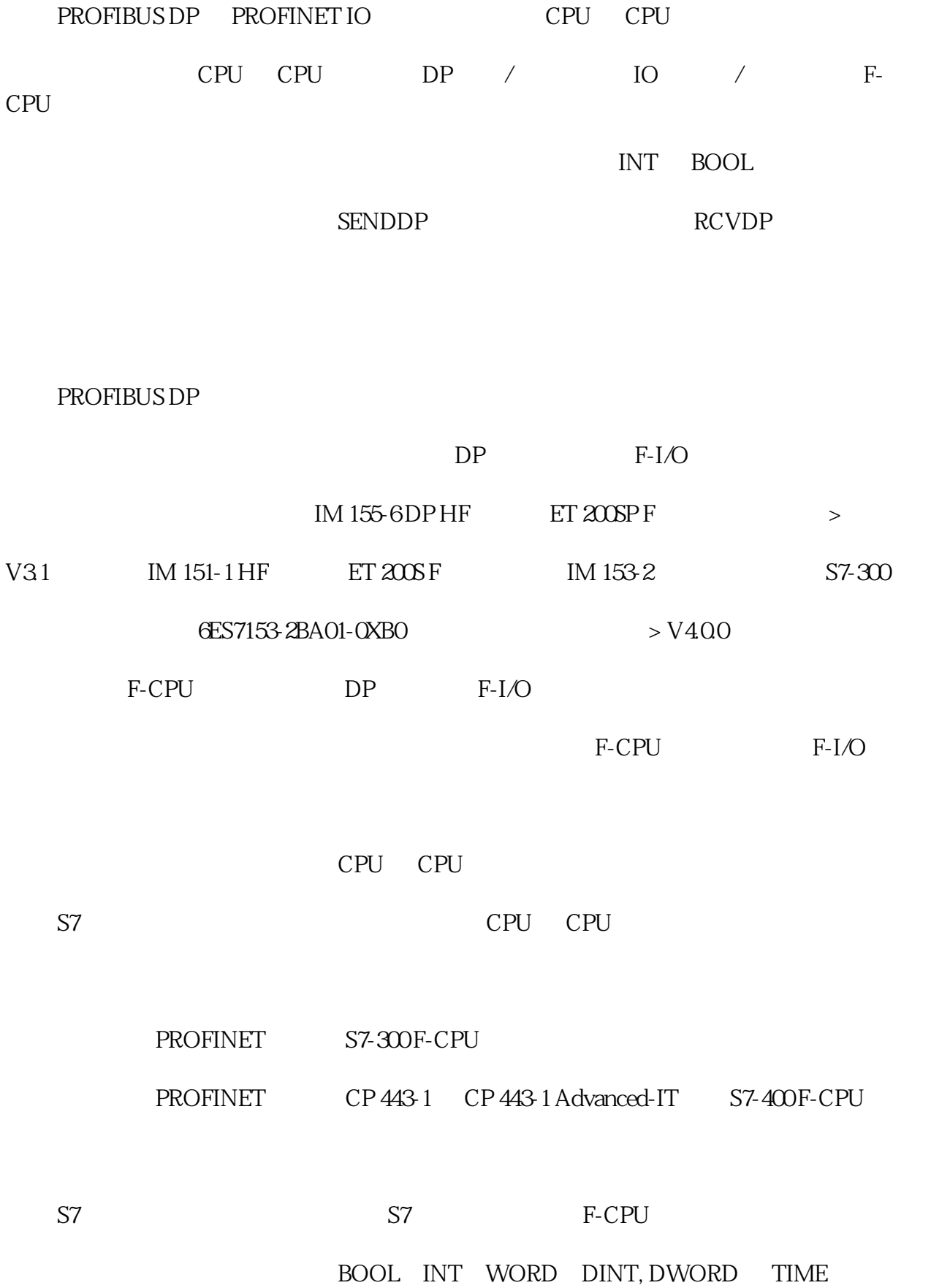

## SENDS7 R

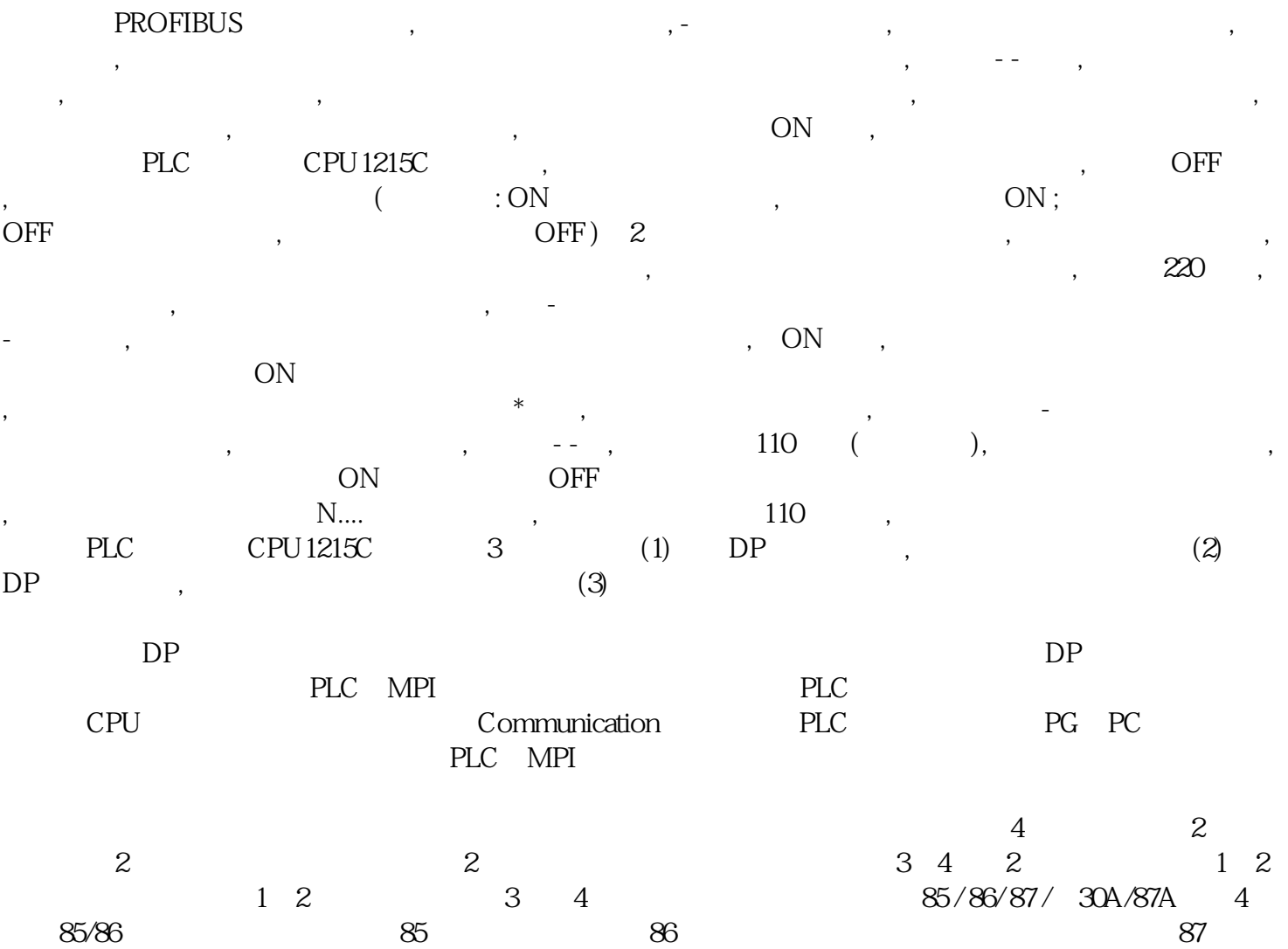

 $\ast$ 

 $30A/87A$ 

 $\lq\lq$ ,  $\mathbb{E}^n$ 触点与起动机端子"S"连接,活动触点经触点臂和支架与电池端子"BAT"相连。起动汽车继电器触电

 $1.$ 

 $/$  $1.1^*$  (DIRECT)  $1.1^*$   $1.2^*$   $1.1^*$   $1.2^*$   $1.2^*$  $12V$  36V 55V 110V 220V<br>70% 1.3  $70\%$  and  $1.3$  $22$  21  $\frac{12V}{110V}$ , 2.2, 2.3  $\frac{110V}{220V}$  $220V$ ,  $2.4$  $220V$ ,  $3$  $\frac{4}{4}$  /  $\frac{41}{4}$  $110V$ ,  $220V$ ,  $42$  and  $42$  $\qquad$ ",  $\qquad$ ",  $\qquad$   $\qquad$   $\begin{array}{ccccccc} & & & & & & & \text{INDUCTANCE} & & & & & \text{---} & & \text{---} & \text{---}$  $\frac{a}{2}$  , and  $\frac{b}{2}$  , and  $\frac{c}{2}$ INDUCTANCE ( , )  $\frac{a}{s}$  , we have  $\frac{a}{s}$ 

 $1$ 

 $2$ 

A "DIRECT"<br>B "INDUCTANCE" / B " INDUCTANCE"<br>)  $($ 

 $12v$   $250v$  $\blacksquare$ 

 $2.$   $3.4$